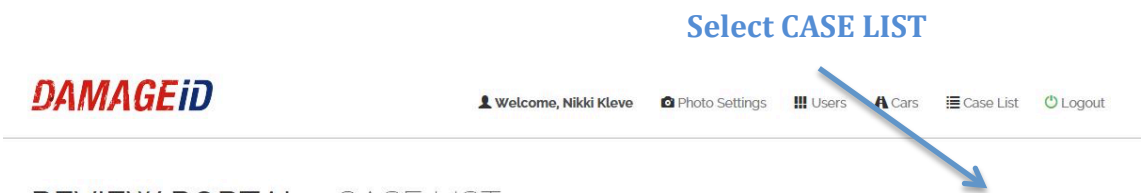

## REVIEW PORTAL - CASE LIST

ON: 06/12 13:39:50 CDT 

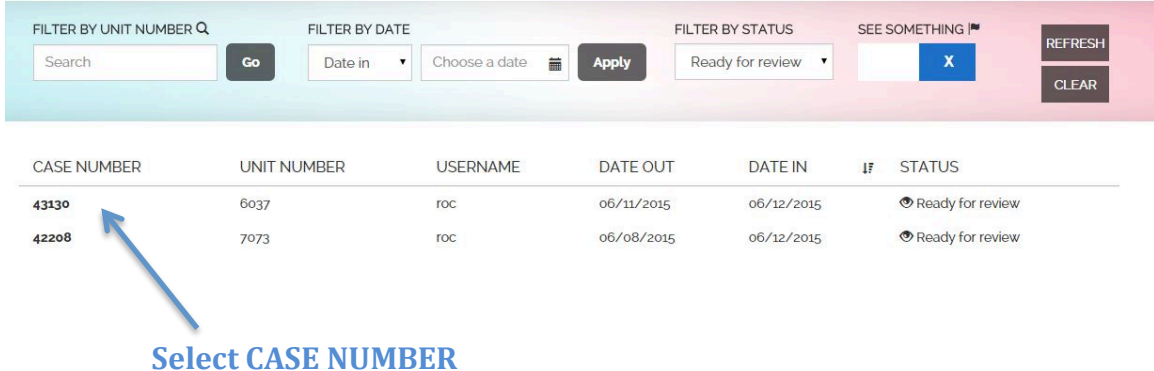

**Once you are reviewing a CASE, you can choose to EXPORT PHOTOS** 

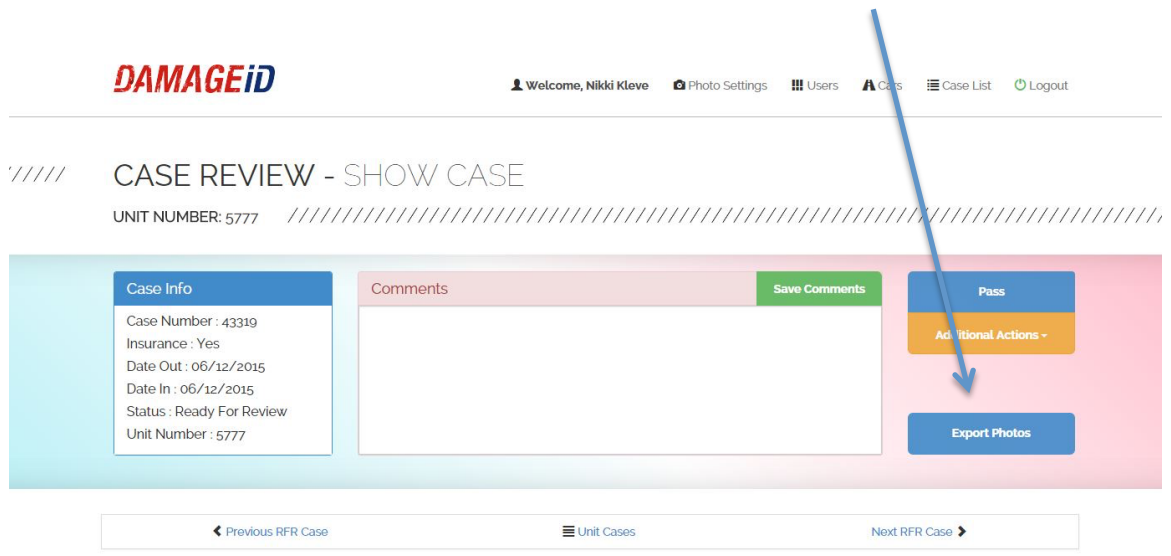